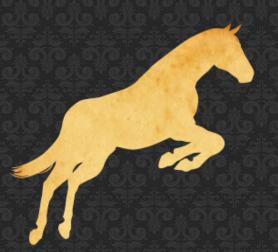

# PalominoDB

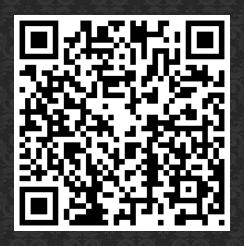

## Securing MySQL

Presented by:
Sheeri K. Cabral - @sheeri
Senior DBA & Community Liasion, PalominoDB
www.palominodb.com

# **General Security**

- Patching
- Prevent access
- Prevent meaningful info gathering

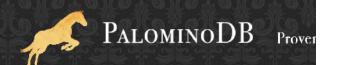

#### Access

- Network access
- Direct db access
- Access to backups

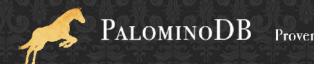

#### **Access Points**

- Who can login?
  - Network, seeing traffic
    - http://forge.mysql.com/snippets/view.php?id=15
  - OS
    - Data
    - Logs
    - Backups

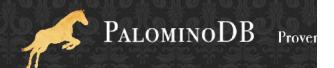

# Operating System

- Authentication
- Firewall
- Other installed programs

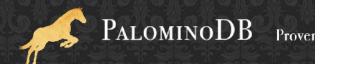

# Securing your Application

- Authentication
- Config files
- User-entered data
  - SQL injection

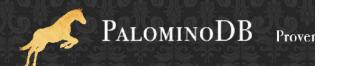

### Who has access?

- mk-show-grants
- SELECT user, host, length(password), ssl\_type FROM mysql.user
- WHERE Super\_priv='Y'
- WHERE user="

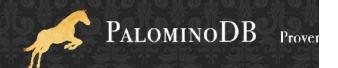

### Where is the access from?

- %
- %.company.com
- 10.0.% or 192.168.%

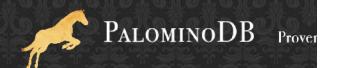

# **GRANTing Access**

```
GRANT priv_type [(column_list)] [, priv_type [(column_list)]] ...

ON [object_type]

{tbl_name | * | *.* | db_name.* | db_name.routine_name}

TO user [IDENTIFIED BY [PASSWORD] 'password']

[REQUIRE NONE | [{SSL| X509}]

[CIPHER 'cipher' [AND]] [ISSUER 'issuer' [AND]]

[SUBJECT 'subject']] [WITH with_option [with_option] ...]
```

http://dev.mysql.com/doc/refman/5.5/en/grant.html

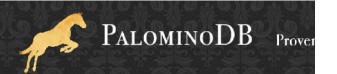

### Other ACL's

Object access

Password policies

Roles

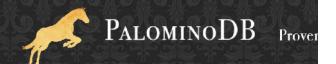

### Access from...?

- localhost only, --skip-networking
- firewall
- Who can [attempt to] DOS you?

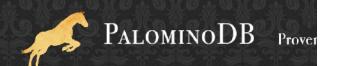

### ACLs – to do what?

- --local-infile=0
- --skip-symbolic-links
- GRANT
  - MAX\_QUERIES\_PER\_HOUR
  - MAX\_UPDATES\_PER\_HOUR
  - MAX\_CONNECTIONS\_PER\_HOUR

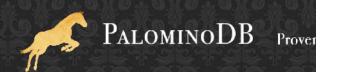

# Changing ACLs

- Who changes ACLs?
- How are ACL changes audited?
- When do ACL changes happen?

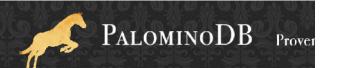

### Securich

- Darren Cassar, http://www.securich.com/
- Create/drop roles

```
call create_update_role('add','role1','select')
```

- Create users with roles, adding objects
- Drop users, revoke privileges

```
call grant_privileges('username','hostname',
'databasename','tablename','rolename',
'email');

call grant_privileges('john','machine.domain.com',
'employees','','alltables','role1', 'john@domain.com');
```

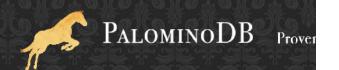

### Securich

- Reserved usernames
- Block users
- Rename users
- Clone users
- Reconciliation

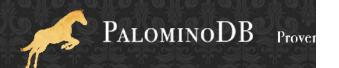

# Server Options

- --bind-address
- --skip-name-resolve
- --skip-show-database

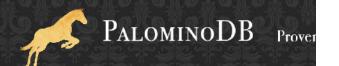

### **Test Database**

Anyone can access it

Stuff with data

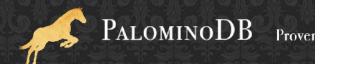

### **OS Files and Permissions**

- mysql server user
- mysql server files & logs
- Passwords on commandline
- Office policies/runbook

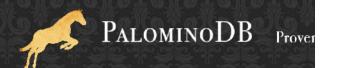

### How Does Your Data Flow?

- Where is data encrypted?
- Where do errors go?
  - Are those logs checked?
- Where does the traffic flow?

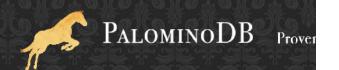

# Separating Admin Apps

- Same data, different interface
- Performance, e.g. reporting
- Only allowed from VPN?
  - Public vs. easily accessible

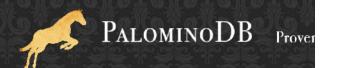

### Plaintext information

- Passwords
- Credit card info
- Identification numbers (e.g. SSN)

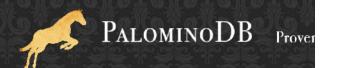

#### Hashes

Passwords

\*2470C0C06DEE42FD1618BB99005ADCA2EC9D1E19 = 'password'

Be careful where encrypted traffic goes!

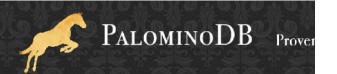

# SQL Injection

http://bit.ly/kscope\_sqlinject

```
SELECT count(*) FROM users WHERE
  username='$user' and pass='$pass';
-- if count(*)>0, log in!
```

Pass: hi' or 1=1

SELECT count(\*) FROM users WHERE
username='foo' and pass='hi' or 1=1';

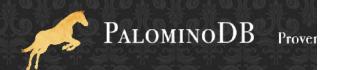

#### What + How

HI, THIS IS
YOUR SON'S SCHOOL.
WE'RE HAVING SOME
COMPUTER TROUBLE.

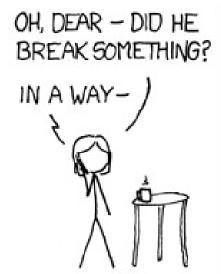

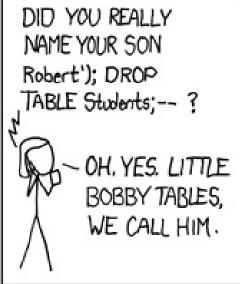

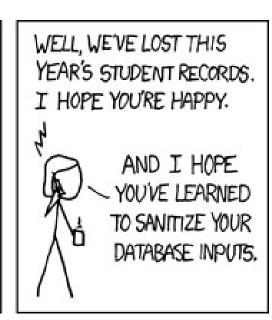

# Validate User Input

- Look for ; \g \G ' " UNION
- HTML encoding
- NULL or char(0)
- VARCHAR and ''

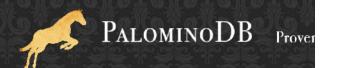

# Validate User Input

- Save yourself time
- Buffer overflows
- CHARSET

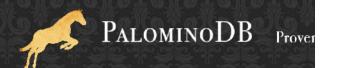

# Trusting GET or POST

- Only from certain pages
- cookies even with valid session ids
- register\_globals=off in PHP

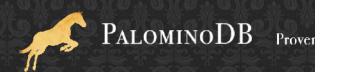

## Prepared Statements

PREPARE stmt1 FROM 'SELECT uname FROM UserAuth WHERE uname=? and pass=?';

SET @a = "alef"; SET @b = md5("alef");

EXECUTE stmt1 USING @a, @b;

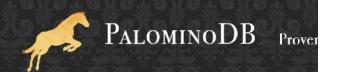

### Prepared Statements

PREPARE stmt1 FROM 'SELECT uname FROM UserAuth WHERE uname=? and pass=?';

```
SET @a = "alef"; SET @b = md5("alef");
```

EXECUTE stmt1 USING @a, @b;

```
SET @a = "alef";
```

SET @b = "alef' or 'x'='x";

EXECUTE stmt1 USING @a, @b;

**DEALLOCATE PREPARE stmt1** 

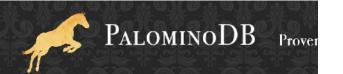

#### Stored Code

- Stored procedures / functions
- Views
- Events
  - Instead of cron

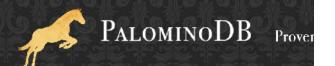

```
Perl
$query = $sql->prepare("SELECT uname FROM
UserAuth WHERE uname = ? AND pass = ?");
$query->execute($uname, $pass);
```

```
PHP
$stmt = $mysqli->prepare("SELECT uname FROM
UserAuth WHERE uname = ? AND pass = ?");
$stmt->bind_param($uname, $pass);
$stmt->execute();
```

#### Java

```
PreparedStatement pstmt =
con.prepareStatement("SELECT uname FROM
UserAuth WHERE uname = ? AND pass = ?");
pstmt.setString(uname, pass);
ResultSet rset = pstmt.executeQuery();
```

```
.NET/C#

using(SqlCommand cmd = new SqlCommand("SELECT
    uname FROM UserAuth WHERE uname = @uname AND
    pass = @upass",con)) {
    cmd.Parameters.AddWithValue("@userName", userName);
    cmd.Parameters.AddWithValue("@pass", pass);
    using( SqlDataReader rdr = cmd.ExecuteReader() ){
    ...}
    }
}
```

# Encryption

SSL is per-client

Unencrypted MySQL data streams

```
shell> tcpdump -l -i eth0 -w -src or dst port 3306 | strings
```

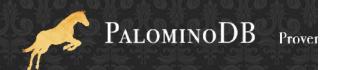

# Auditing and Monitoring

Prevention is one part of security

Auditing - review and assess security

Monitoring – alerting of security issues

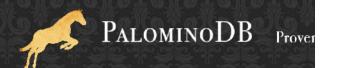

# Auditing and Monitoring

General log to see all login attempts

- Locking out accounts with max\_connect\_errrors
  - global

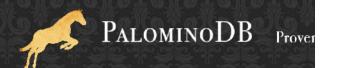

## Play hard to get

- MySQL Events instead of cron/task scheduler
- NO PLAINTEXT PASSWORDS
- Do not store it if you do not need it

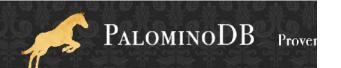

## **Authentication Plugin**

- MySQL 5.5 (since Dec 2010)
- MySQL Enterprise Plugins
  - Windows Authentication
  - PAM Authentication

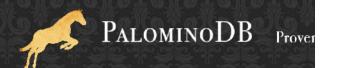

# **Creating Policies**

- There will be exceptions
  - But it's still a good idea to have the policies!

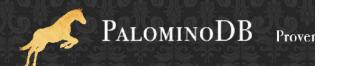

## Questions? Comments?

OurSQL podcast

MySQL Administrator's Bible

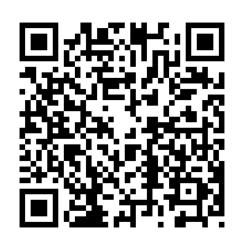

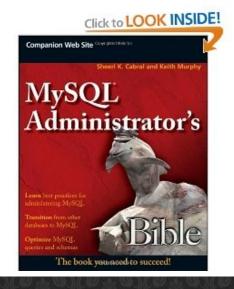

kimtag.com/mysql planetmysql.com

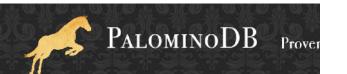

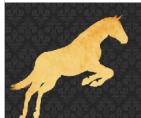

## **PALOMINO DB**

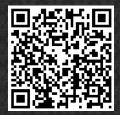

#### Securing MySQL

Presented by:
Sheeri K. Cabral - @sheeri
Senior DBA & Community Liasion, PalominoDB
www.palominodb.com

10/02/11

The second

#### **General Security**

- Patching
- Prevent access
- Prevent meaningful info gathering

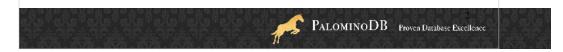

MySQL has a new version each month! Can't patch every month, but you should upgrade every 6-12 months.

MySQL 5.1 GA Nov 2008 MySQL 5.5 GA Dec 2010

As for meaningful info gathering, e.g. encryption!

Preventing access includes permissions and ACL's but it's not limited to that

#### Access

- Network access
- Direct db access
- Access to backups

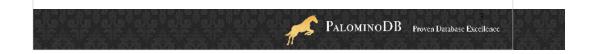

Can someone sniff traffic going across the network? What about replication or backups?

Can anyone try to login to port 3306 with telnet?

#### **Access Points**

- · Who can login?
  - Network, seeing traffic
    - http://forge.mysql.com/snippets/view.php?id=15
  - OS
    - Data
    - Logs
    - Backups

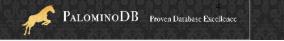

Poor man's query profiler

Who can login to the OS and see the data? Strings on a MyISAM table can get data!

Who can login and read the logs? Slow, binary logs?

Read the backups?

## Operating System

- Authentication
- Firewall
- Other installed programs

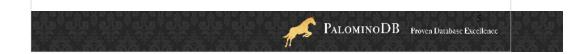

Are there other installed programs that are running on the same user, such as "nobody"? What other people have access due to the other installed programs?

## Securing your Application

- Authentication
- Config files
- User-entered data
  - SQL injection

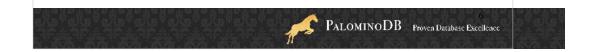

I talk about SQL injection and authentication more in-depth

#### Who has access?

- mk-show-grants
- SELECT user, host, length(password), ssl\_type FROM mysql.user
- WHERE Super\_priv='Y'
- WHERE user="

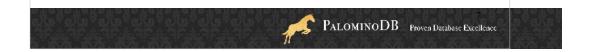

Ways to see who has access

Super\_priv can shutdown with mysqladmin shutdown. Also can write even if db is read\_only. Also if max\_connections is reached, 1 more user can login but only if they have the super priv.

#### Where is the access from?

- %
- %.company.com
- 10.0.% or 192.168.%

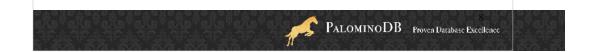

This gets tricky because IP's can be spoofed, and if you're using Amazon EC2 or other cloud solutions (including traditional shared hosting) your IP might change without notice.

## **GRANTing Access**

```
GRANT priv_type [(column_list)] [, priv_type [(column_list)]] ...

ON [object_type]

{tbl_name | * | *.* | db_name.* | db_name.routine_name}

TO user [IDENTIFIED BY [PASSWORD] 'password']

[REQUIRE NONE | [{SSL| X509}]

[CIPHER 'cipher' [AND]] [ISSUER 'issuer' [AND]]

[SUBJECT 'subject']] [WITH with_option [with_option] ...]
```

http://dev.mysql.com/doc/refman/5.5/en/grant.html

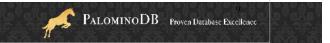

priv type is the most important thing here, show the doc with the charts in it.

#### Other ACL's

- Object access
- Password policies
- Roles

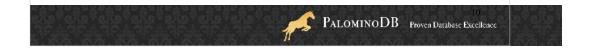

Who can acces stored procedures/functions? Views?

You can also allow people to run commands they otherwise wouldn't by using stored procedures/functions, and you can allow them to see partial data by using views – a view definition is a SELECT query, so you can allow people to see certain columns and even certain rows only.

#### Access from...?

- localhost only, --skip-networking
- firewall
- Who can [attempt to] DOS you?

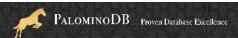

#### ACLs - to do what?

- --local-infile=0
- --skip-symbolic-links
- GRANT
  - MAX\_QUERIES\_PER\_HOUR
  - MAX\_UPDATES\_PER\_HOUR
  - MAX\_CONNECTIONS\_PER\_HOUR

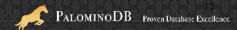

## **Changing ACLs**

- Who changes ACLs?
- How are ACL changes audited?
- When do ACL changes happen?

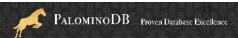

#### Securich

- Darren Cassar, http://www.securich.com/
- · Create/drop roles

```
call create_update_role('add','role1','select')
```

- · Create users with roles, adding objects
- Drop users, revoke privileges

```
call grant_privileges('username','hostname',
'databasename','tablename','tabletype','rolename',
'email');

call grant_privileges('john','machine.domain.com',
'employees','','alltables','role1', 'john@domain.com');
```

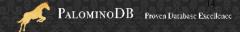

There's a good tutorial too!

create update role either creates or updates the role as necessary

Can on ly drop roles if not in user

Grant privs limitation, if > then truncation happens:

#### FIELD MAX LENGTH

username 16 hostname 60

databasename 64

tablename 64

tabletype 16

rolename 60

Emailaddress 50

Tablename can be tblname, regular expression, '' for all, or a stored procedure name

#### Securich

- Reserved usernames
- Block users
- Rename users
- Clone users
- Reconciliation

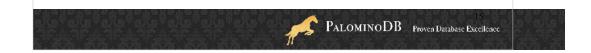

Block - Used to block a particular user, terminating his/her connections if necessary and leave the account around to be unblocked if necessary. This is a useful feature for when a user needs temporary rights.

Can reconcile securich's internal db with what's in securich

- password\_check();

This is password\_check, a procedure used to check for password discrepancies between securich and mysql.

## **Server Options**

- --bind-address
- --skip-name-resolve
- --skip-show-database

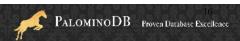

#### **Test Database**

- Anyone can access it
- Stuff with data

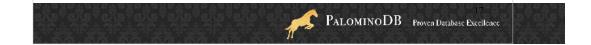

Cause DOS!

#### OS Files and Permissions

- mysql server user
- mysql server files & logs
- Passwords on commandline
- Office policies/runbook

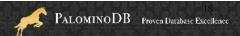

#### How Does Your Data Flow?

- Where is data encrypted?
- Where do errors go?
  - Are those logs checked?
- Where does the traffic flow?

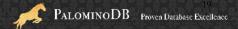

## Separating Admin Apps

- Same data, different interface
- · Performance, e.g. reporting
- Only allowed from VPN?
  - Public vs. easily accessible

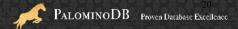

#### Plaintext information

- Passwords
- Credit card info
- Identification numbers (e.g. SSN)

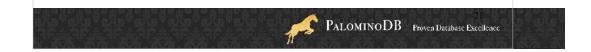

App users in mysql db, or app password?

mysql db is in memory, referred to every query. Don't make it too big if you don't have to!

User inputted data into mysql internal table == bad. Imagine html or injection in there...bad.

Can be stolen if db is compromised

How are they transmitted?

Normally (most important)

On reset

What about hash transmittal – if you transmit the hash unencrypted, and others can get to db, they can get to customer.

Users may use them elsewhere

#### Hashes

- Passwords
- \*2470C0C06DEE42FD1618BB99005ADCA2EC9D1E19 = 'password'
- Be careful where encrypted traffic goes!

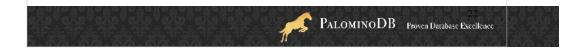

Where are you encrypting?

The closer to the input source, the better

ie, Javascript for HTTP/HTTPS

How are you checking?

Password=hash('foo') ?? hash('foo') then send?

What if I make a web form on MY site that passes info to YOUR site? If checking is only on the page before, there's a problem! Only allow HTTP\_REFER from inside...or specific pages.

You can google search for that password hash and find it in Google

### **SQL** Injection

http://bit.ly/kscope\_sqlinject
 SELECT count(\*) FROM users WHERE username='\$user' and pass='\$pass';
 if count(\*)>0, log in!

Pass: hi' or 1=1
 SELECT count(\*) FROM users WHERE
 username='foo' and pass='hi' or 1=1';

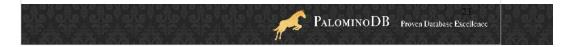

I'm not going to talk much about SQL injection, but I'll give an overview:

Let's say you put in your password

#### What + How

HI, THIS IS YOUR SON'S SCHOOL. WE'RE HAVING SOME COMPUTER TROUBLE.

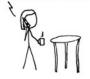

OH, DEAR - DID HE BREAK SOMETHING?

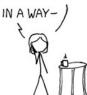

DID YOU REALLY NAME YOUR SON Robert'); DROP TABLE Students; -- ?

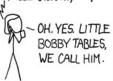

WELL, WE'VE LOST THIS YEAR'S STUDENT RECORDS. I HOPE YOU'RE HAPPY.

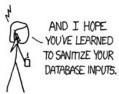

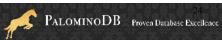

#### Validate User Input

- Look for ; \g \G ' " UNION
- HTML encoding
- NULL or char(0)
- VARCHAR and ' '

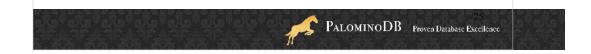

Disallow or escape ; \g \G " ' UNION (; won't always help, check if multi\_query is allowed)

XSS - Do you allow HTML in stored forms? Including javascript? Personal ad and <G> in form renders weird. Not to mention <SCRIPT .... folks put links to their pay-per-click ads, whenever their page is clicked...

Type 0 XSS -- ?? page's client-side script, ie javascript, access URL request and uses info on that page for something in the current page, can be exploited – can put in another script.

Type 1 XSS – server gets data from client, client can put scripts in there. Reason to strip out HTML

Type 2 XSS – when this stuff is stored.

NULL / char(0) ( mysql query("/\*".chr(0)."\*/ SELECT \* FROM table"); )

'' and varchar

### Validate User Input

- Save yourself time
- Buffer overflows
- CHARSET

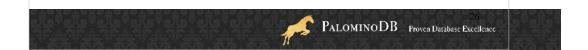

Save yourself time, include e-mail checks if you can (php checkdnsrr)

Buffer overflows

What's your CHARSET? (length of INPUT TYPE=TEXT != # of bytes!)

## **Trusting GET or POST**

- Only from certain pages
- cookies even with valid session ids
- register\_globals=off in PHP

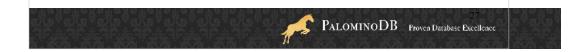

Easy to copy your web form and send it

HIDDEN fields too all you have to do is view source!

Valid user can do bad stuff, so even with a session ID don't trust unless it's your site register\_globals off in php to avoid POST params in GET context index.php?\$auth=true

Buffer overflows

What's your CHARSET?

#### **Prepared Statements**

PREPARE stmt1 FROM 'SELECT uname FROM UserAuth WHERE uname=? and pass=?';

SET @a = "alef"; SET @b = md5("alef"); EXECUTE stmt1 USING @a, @b;

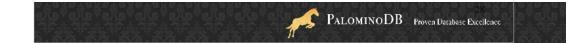

Slow! Caches once per SESSION.

#### **Prepared Statements**

PREPARE stmt1 FROM 'SELECT uname FROM UserAuth WHERE uname=? and pass=?';

SET @a = "alef"; SET @b = md5("alef");

EXECUTE stmt1 USING @a, @b;

SET @a = "alef";

SET @b = "alef' or 'x'='x";

EXECUTE stmt1 USING @a, @b;

DEALLOCATE PREPARE stmt1

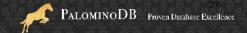

Stored procedures? (MySQL 5)

Can use prepared statements in stored procedures, that's how I do dynamic tables in stored procedures

#### **Stored Code**

- Stored procedures / functions
- Views
- Events
  - Instead of cron

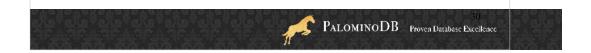

Stored procedures? (MySQL 5)

Can use prepared statements in stored procedures, that's how I do dynamic tables in stored procedures

```
Perl
    $query = $sql->prepare("SELECT uname
      FROM
    UserAuth WHERE uname = ? AND pass
 = ?");
    $query->execute($uname, $pass);
```

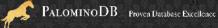

```
PHP
     $stmt = $mysqli->prepare("SELECT uname
      FROM
      UserAuth WHERE uname = ? AND pass =
     $stmt->bind_param($uname, $pass);
     $stmt->execute();
```

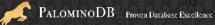

#### Java

```
PreparedStatement pstmt =
 con.prepareStatement("SELECT uname FROM
UserAuth WHERE uname = ? AND pass = ?");
pstmt.setString(uname, pass);
ResultSet rset = pstmt.executeQuery();
```

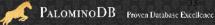

```
.NET/C#
   using(SqlCommand cmd = new SqlCommand("SELECT
     uname FROM UserAuth WHERE uname = @uname AND
     pass = @upass",con)) {
    cmd.Parameters.AddWithValue("@userName", userName);
    cmd.Parameters.AddWithValue("@pass", pass);
       using( SqlDataReader rdr = cmd.ExecuteReader() ){
      }
```

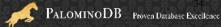

## **Encryption**

- SSL is per-client
- Unencrypted MySQL data streams

```
shell> tcpdump -l -i eth0 -w
-src or dst port 3306 |
strings
```

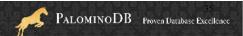

## **Auditing and Monitoring**

- Prevention is one part of security
- Auditing review and assess security
- Monitoring alerting of security issues

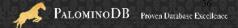

## **Auditing and Monitoring**

- General log to see all login attempts
- Locking out accounts with max\_connect\_errrors
  - global

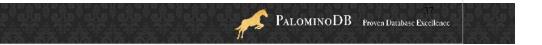

Flush hosts!

#### Play hard to get

- MySQL Events instead of cron/task scheduler
- NO PLAINTEXT PASSWORDS
- · Do not store it if you do not need it

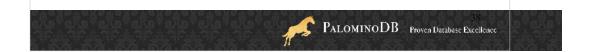

No need to store passwords in cron if you use MySQL events. Bonus – it's backed up with the database!

## **Authentication Plugin**

- MySQL 5.5 (since Dec 2010)
- MySQL Enterprise Plugins
  - Windows Authentication
  - PAM Authentication

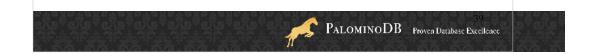

So far these are the only ones, none other yet, but we could use Kerberos auth.

## **Creating Policies**

- There will be exceptions
  - But it's still a good idea to have the policies!

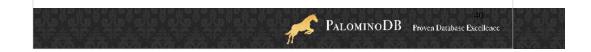

Personal accounts vs. role accounts, how often are each of those passwords changed? When ppl leave? Sometimes it's hard to change app passwords.

Encrypted connections/ replication?

## Questions? Comments?

OurSQL podcast

MySQL Administrator's Bible

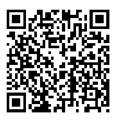

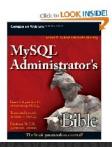

kimtag.com/mysql planetmysql.com

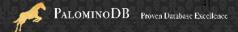